*Чтобы играть в соло-режиме, сначала изучите правила базовой игры. Вам будет противостоять автоматизированный оппонент, который использует изменённые правила и дополнительные компоненты.*

СОЛО-РЕЖИМ

# **ХОД ИГРЫ**

Для победы вы должны набрать больше очков, чем *Ид* — ваш автоматизированный оппонент.

Ид размещает идеи на столе для совещаний с помощью специальной колоды карт, но не совершает действий, указанных на столе для совещаний. Вместо них Ид активирует действия и эффекты, указанные на своих жетонах блокнотов.

Главный ресурс Ид — кофе. В случаях, когда игроки обычно вызывают озарения или активируют другие эффекты, Ид вместо этого получает различное количество кофе. Затем до конца своего хода Ид обменивает кофе на шкатулки в форме сердца и получает из них очки терапии для своих пациентов.

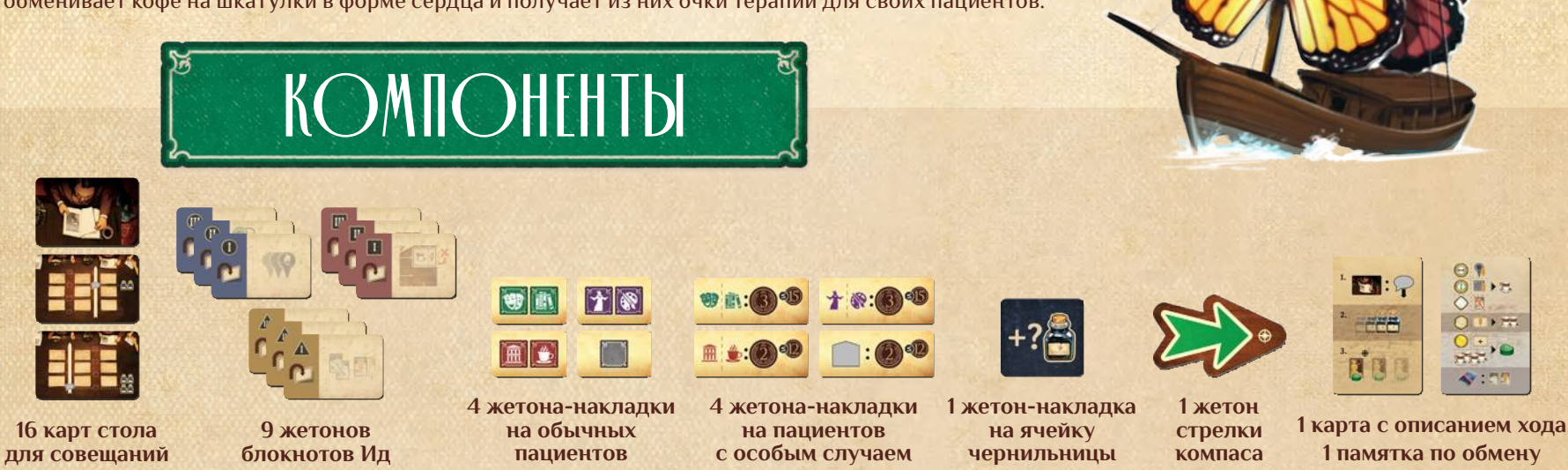

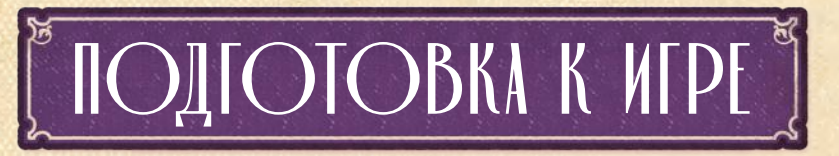

Проведите подготовку для игры вдвоём со следующими изменениями:

# **ЦЕЛИ ЛОКАЦИЙ**

Выполняя шаг 4 обычной подготовки, положите первой цель *«Вылечить 5 пациентов»* и разложите по 3 случайных жетона с обеих сторон от неё.

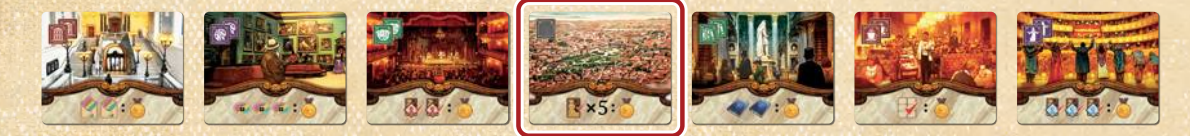

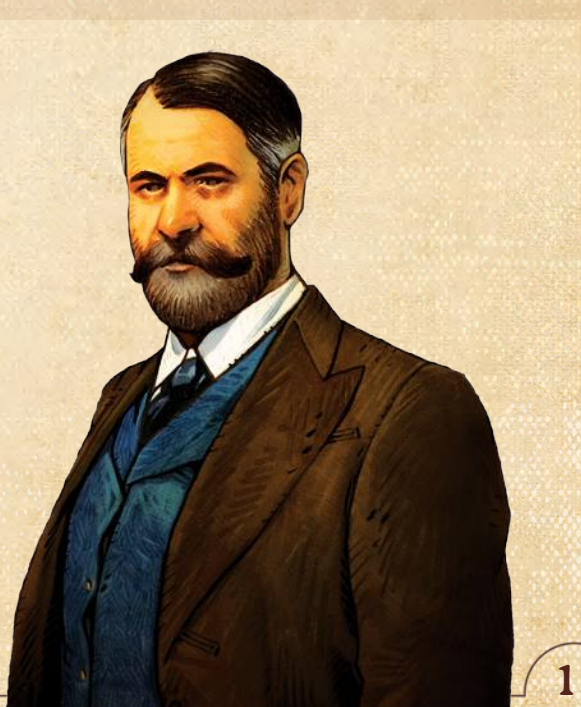

# **МОНОГРАФИИ**

Выполняя шаг 17 обычной подготовки, разложите жетоны монографий в ряды и столбцы согласно их стоимости в победных очках и цветам соответственно.

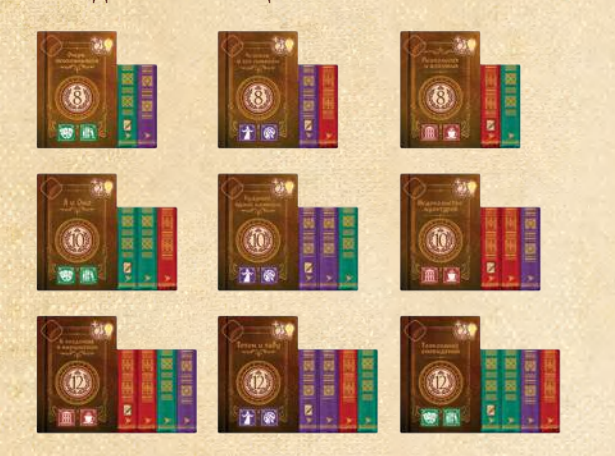

*Примечание: не изменяйте расположение монографий в течение игры.*

*Важно: опубликовав свою первую монографию, положите её рядом со своим планшетом игрока. Все последующие опубликованные монографии кладите в один ряд слева или справа от своих монографий «в игре». Ид будет руководствоваться стрелкой компаса при выборе монографии для цитирования в случае ничьей (подробнее на стр. 4 и 8).*

## **КОЛОДА СТОЛА ДЛЯ СОВЕЩАНИЙ**

Перемешайте карты стола для совещаний и положите лицом вниз рядом с самим столом для совещаний. Оставьте рядом место для сброса.

## **СТРЕЛКА КОМПАСА**

Положите **жетон стрелки компаса** рядом со своим планшетом игрока так, чтобы он указывал влево или вправо (случайным образом).

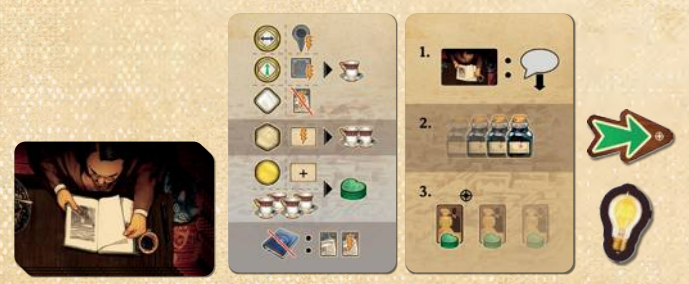

## **ПОДГОТОВКА ИГРОКОВ**

Положите рядом с собой **карту с описанием хода** и **памятку по обмену**.

Используйте сторону памятки по обмену, на которой указано, что *4 кофе можно обменять на шкатулку в форме сердца*. Можно увеличить сложность игры, используя сторону с 3 кофе *(см. «Уровни сложности», стр. 3)*.

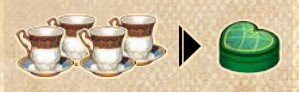

Выберите неиспользуемый цвет игрока для Ид и выполните обычную подготовку игрока со следующими изменениями:

- 1. Положите планшет кабинетов Ид справа от его планшета игрока. Оставьте диск для озарений и обычные озарения в коробке.
- 2. Поставьте чернильницу Ид на верхнюю ячейку. Накройте **жетоном-А накладкой** крайнюю левую ячейку для чернильницы на его планшете.
- 
- 2. Разместите маркер кофе Ид на деление «0» на его шкале кофе. **В**
- 2. После размещения идей над столбцами блокнотов положите по 1 **гениальной идее Г** на центральную и крайнюю правую фишку идеи.
- 5. Положите рядом с собой жетон первого игрока стороной с Фрейдом вверх.
- 7. Ид не получает кофе за то, что оно второй игрок, а вместо этого получает гениальную идею.
- 13. Вместо начального жетона блокнота разложите на его планшете игрока 9 жето-**А** нов блокнотов Ид в ряды по цветам неактивной стороной вверх, в порядке возрастания номеров слева направо.

*Примечание: можете выбрать, какой цвет будет в каком ряду, но весь ряд должен быть одного цвета и в порядке возрастания номеров.*

13. Поместите профессора Ид в одну локацию с Фрейдом на карте города. **Б**

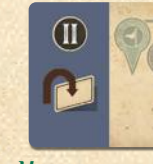

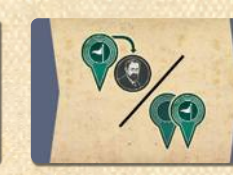

*Неактивная сторона Активная сторона*

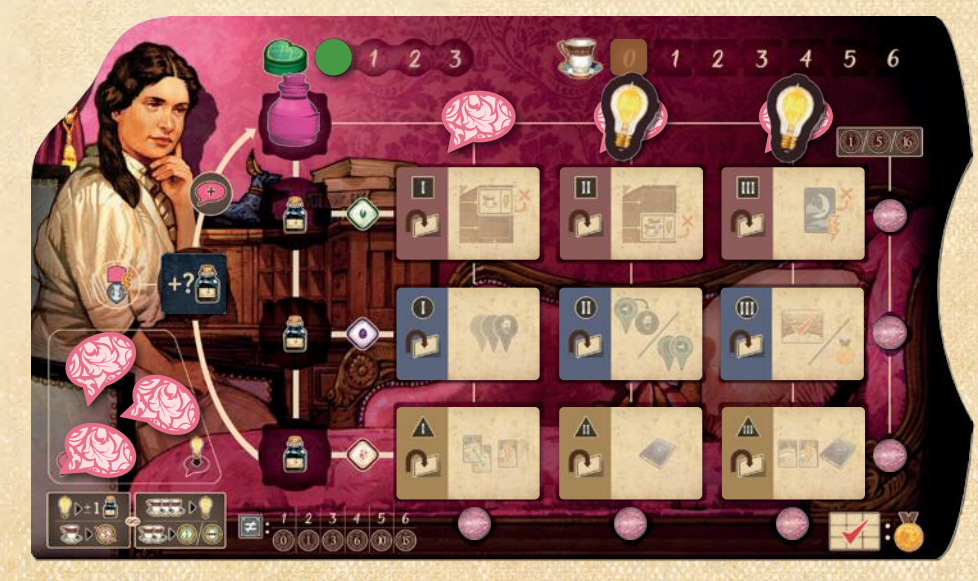

2

# **НАЧАЛЬНЫЕ ОБЫЧНЫЕ ПАЦИЕНТЫ И СНОВИДЕНИЯ**

Выполняя шаг 11 подготовки игроков, Ид первым берёт карты, так как оно второй игрок.

- Ид выбирает пациента с помощью стрелки компаса *(см. «Стрелка компаса», стр. 4)*.
- Положите выбранного пациента и карту скрытого сновидения согласно базовым правилам игры.

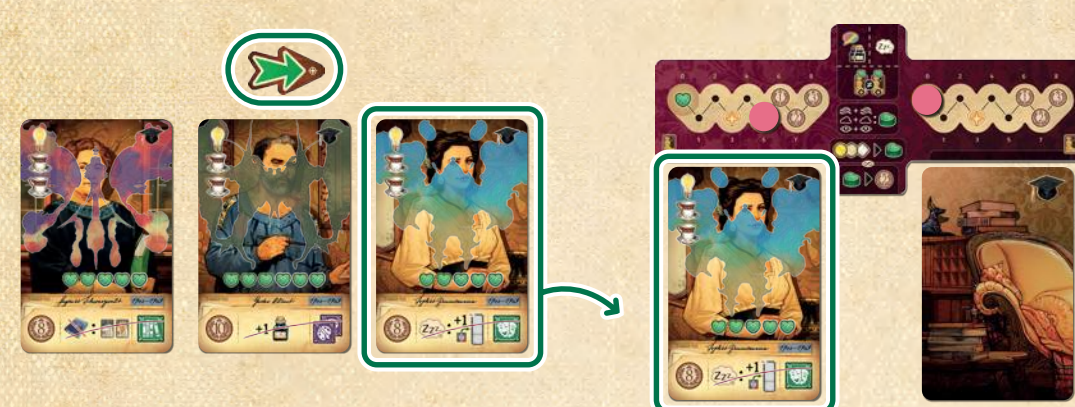

• Ид берёт карту явного сновидения из числа доступных, на которой указано наибольшее количество очков терапии, и кладёт поверх скрытого сновидения. Ничья разрешается с помощью стрелки компаса.

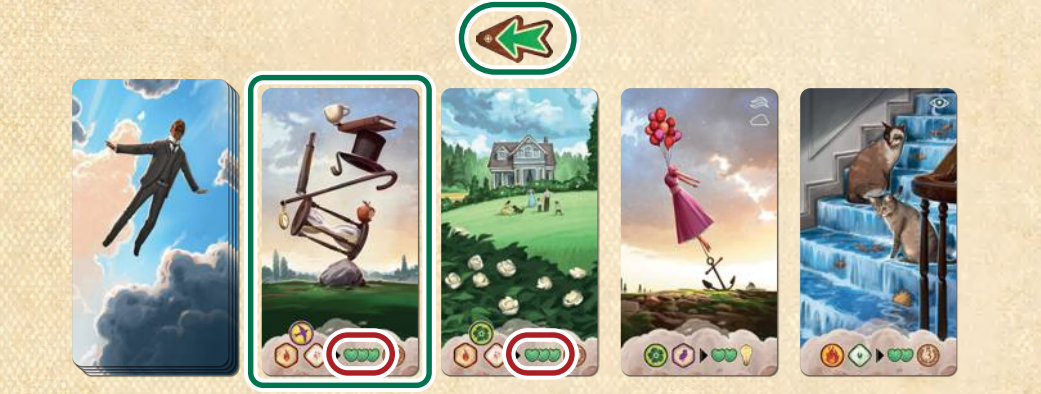

• Перемешайте жетоны-накладки на обычных пациентов и разложите в один столбец под обычным пациентом Ид. Затем разложите жетоны-накладки на пациентов с особым случаем под картой кабинета Ид так, чтобы порядок символов локаций на жетонах в двух столбцах совпадал.

*Примечание: жетон с символом любой локации совпадает с жетоном, который приносит Ид очки за положение на шкале репутации.* 

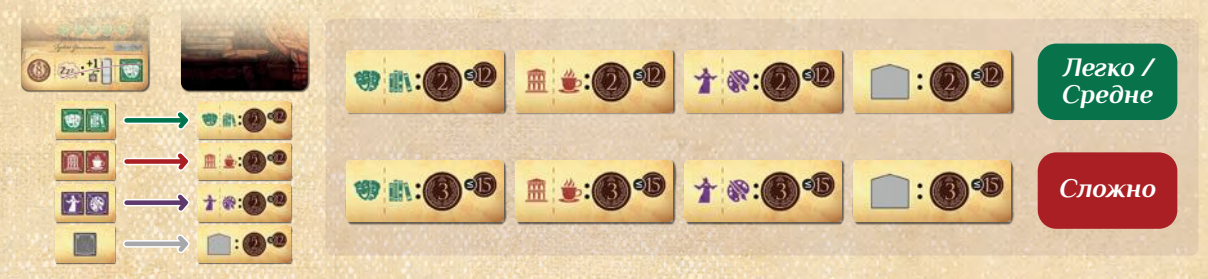

*Примечание: жетоны-накладки на пациентов с особым случаем двухсторонние. Используйте сторону в зависимости от уровня сложности, который вы выберете на следующем шаге.*

## **УРОВНИ СЛОЖНОСТИ**

Выберите уровень сложности и внесите нужные изменения в жетоны блокнотов Ид и жетонынакладки на пациентов с особым случаем.

#### **Легко**

- Переверните **верхний левый жетон блокнота** на планшете Ид (активной стороной вверх).
- Положите жетоны-накладки на пациентов с особым случаем стороной с **меньшим числом** вверх.

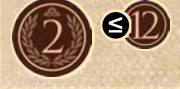

#### **Средне**

- Переверните **все жетоны блокнотов в крайнем левом столбце** на планшете Ид (активной стороной вверх).
- Уберите заблокированное озарение цвета игрока из этого столбца и положите в **запас идей Ид**.
- Положите жетоны-накладки на пациентов с особым случаем стороной с **меньшим числом** вверх.

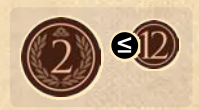

#### **Сложно**

- Переверните **все жетоны блокнотов в крайнем левом столбце** на планшете Ид (активной стороной вверх).
- Уберите заблокированное озарение цвета игрока из этого столбца и положите в **запас идей Ид**.
- Положите жетоны-накладки на пациентов с особым случаем стороной с **большим числом** вверх.

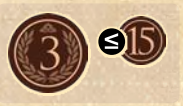

## **ВАРИАНТ С КРЕПКИМ КОФЕ**

*Чтобы увеличить общую сложность на любом уровне, можете использовать сторону памятки по обмену, на которой указано, что 3 кофе можно обменять на шкатулку в форме сердца (Ид тратит 3 кофе вместо 4, чтобы получить шкатулку в форме сердца).*

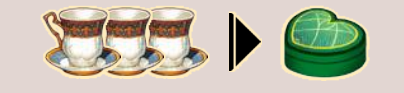

# ОСНОВНЫЕ ПОНЯТИЯ

## **ОБМЕН**

Согласно **памятке по обмену**, Ид немедленно получает кофе, шкатулки в форме сердца или карты исследований вместо обычных эффектов.

- *• Ид получает 1 кофе вместо усиления или перенаправления озарения, вызова малого озарения, активации эффекта локации или невозможности сыграть карту исследования (если у него нет карт).*
- *• Ид получает 2 кофе вместо вызова среднего озарения или активации обычного жетона блокнота.*
- *• Ид получает 1 шкатулку в форме сердца вместо вызова крупного озарения или получения доступного жетона блокнота.*
- *• Всякий раз, когда Ид получает 4 кофе, оно меняет их на 1 шкатулку в форме сердца (см. ниже).*
- *• Если Ид не может опубликовать монографию, оно берёт и играет карту исследования.*

## **Обмен кофе на шкатулки в форме сердца**

Главный способ, которым Ид исцеляет пациентов, — обмен кофе на шкатулки в форме сердца.

Всякий раз, когда маркер кофе Ид достигает деления «4», Ид **немедленно** тратит 4 кофе и получает шкатулку в форме сердца (т. е. активирует эффект «в любое время», который может прерывать любые другие эффекты).

*Примечание: если Ид должно получить шкатулку в форме сердца, но маркер шкатулок уже на делении «3», оно вместо этого получает 2 победных очка, как указано на планшете кабинетов.*

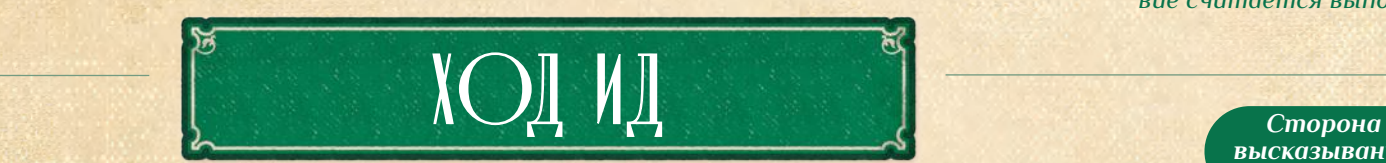

Совершайте ходы по очереди, как при игре вдвоём. В свой ход Ид будет либо *высказывать идеи*, если у него есть хотя бы **2 идеи** (в том числе и гениальные, если потребуется), либо *отзывать идеи*. В конце своего хода Ид использует шкатулки в форме сердца, чтобы получать очки терапии. Ид не совершает действие *«Лечить пациентов»*.

## **ВЫСКАЗЫВАНИЕ ИДЕЙ**

Когда Ид высказывает идеи, оно выполняет следующие шаги:

1. *Размещение идей.*

4

2. *Перемещение чернильницы.*

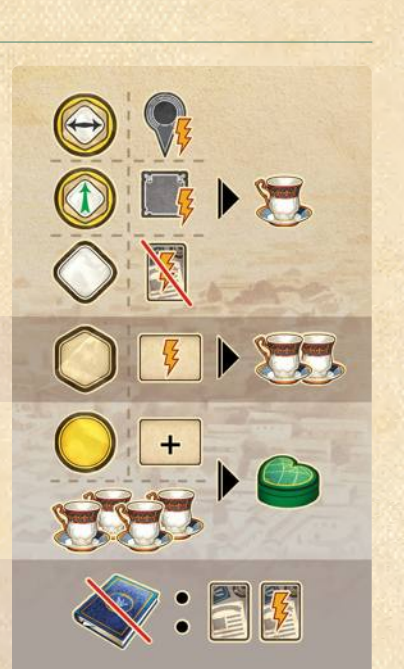

# **СТРЕЛКА КОМПАСА**

Стрелка компаса показывает, какой компонент Ид выберет из нескольких вариантов в ряду (т. е. пациентов, явных сновидений, монографий и т. д.). Оно выбирает крайний доступный вариант с той стороны ряда, в которую указывает стрелка (т. е. крайний левый, если влево).

**Всякий раз, когда Ид использует стрелку компаса, поворачивайте её на 180 градусов**, чтобы она указывала в противоположную сторону.

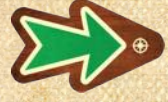

Примечание: символ **Ф** показывает, для каких действий *или эффектов может потребоваться стрелка компаса.*

# **КАРТЫ ИССЛЕДОВАНИЙ**

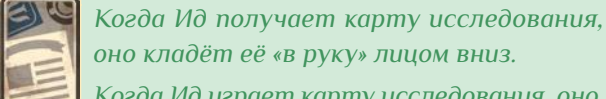

*Когда Ид играет карту исследования, оно берёт верхнюю карту «из руки» и размещает её лицом вверх рядом со своим планшетом в ряд. Затем оно активирует любые немед-*

*ленные эффекты, указанные внизу карты.*

## **Выполнение целей локаций**

Во время хода Ид получает любой свободный жетон цели локации, если выполняет его условия. Оно получает очко репутации и переворачивает жетон как обычно.

*Примечание: если у Ид 2 столбца заполнены активными жетонами блокнотов, условие считается выполненным.*

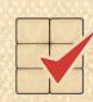

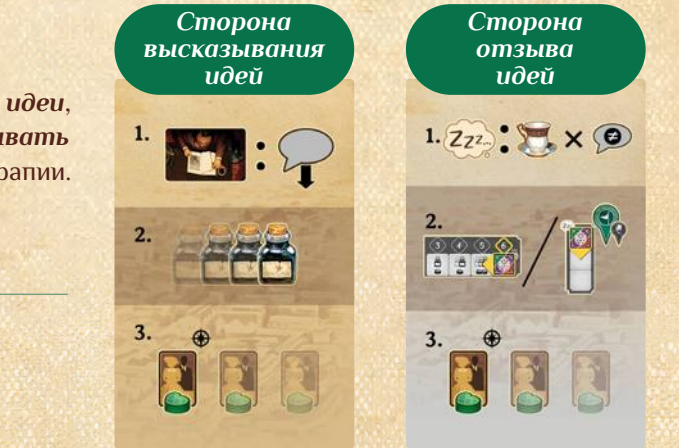

*Карта с описанием хода*

#### 1. **Размещение идей**

Откройте верхнюю **карту стола для совещаний** и положите лицом вверх в сброс.

Если возможно, Ид размещает **2 идеи** на свободную ячейку в целевом столбце. Если **целевая ячейка для идей** свободна, Ид положит идеи туда. В ином случае оно следует по стрелке в целевом столбце до первой свободной ячейки в нужном направлении. Если Ид достигает верха или низа столбца, оно продолжает в том же направлении с другого конца (т. е. «по кругу»).

Если в целевом столбце нет свободных ячеек для идей, пропустите остальные шаги высказывания идей. Вместо этого Ид будет **отзывать идеи** *(см. стр. 6)*.

*Примечание: когда вы размещаете идеи Ид на столе для совещаний, не имеет значения, куда указывают их «хвостики», так как Ид не активирует эффекты ячеек действий на столе для совещаний.*

Ид размещает идеи из своего запаса. Если у него меньше 2 идей, Ид размещает гениальную идею вместо той, которой не хватает. **Если у Ид меньше 2 обычных и/или гениальных идей, оно будет отзывать идеи** вместо их размещения *(см. стр. 6)*.

#### 2. **Перемещение чернильницы**

Ид определяет значение перемещения чернильницы по числу символов чернильниц справа от идей, размещённых им в этот ход.

Ид перемещает чернильницу по часовой стрелке строго на количество ячеек, равное значению её перемещения. Затем Ид активирует эффект в ячейке, где остановилась чернильница.

*Всякий раз, когда чернильница Ид проходит символ , оно разблокирует крайнюю левую идею сверху своего планшета по обычным правилам. Однако, если на фишке идеи лежит гениальная идея, Ид получает только эту гениальную идею.*

*Пример: у Ид есть 2 идеи, и оно открывает карту стола для совещаний. Целевая ячейка для идей занята бирюзовой идеей. Розовая идея занимает следующую ячейку в направлении стрелки (если пройти круг). Ячейка над розовой идеей свободна, и Ид кладёт туда две идеи.*

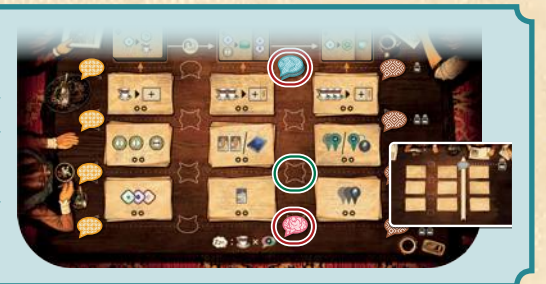

#### **КАРТЫ СТОЛА ДЛЯ СОВЕЩАНИЙ**

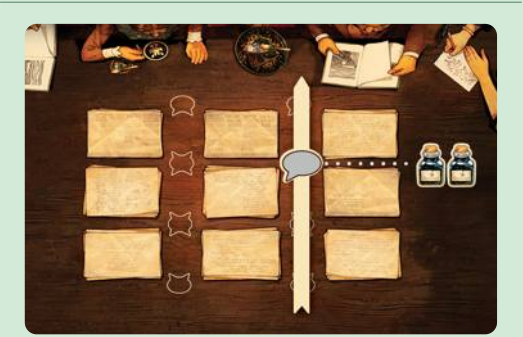

*На каждой карте указан целевой столбец на столе для совещаний и стрелка вверх или вниз. Символ*  $\bigcirc$  на стрелке указыва*ет целевую ячейку в этом столбце.*

## **КРАЙНЯЯ ЛЕВАЯ ЯЧЕЙКА ДЛЯ ЧЕРНИЛЬНИЦЫ**

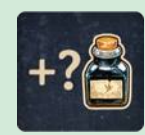

*Всякий раз, когда чернильница Ид заканчивает перемещение на крайней левой ячейке (накрытой жетоном-накладкой), Ид* 

*немедленно снова перемещает чернильницу на количество ячеек, равное значению перемещения (например, если чернильница переместилась на 2 ячейки и остановилась на жетоне-накладке, она перемещается ещё на 2 ячейки).*

*Примечание: чернильница Ид не активирует шкалу репутации, временно остановившись на жетоне-накладке.*

#### **Верхняя ячейка**

Ид активирует один разблокированный столбец на планшете игрока (т. е. столбец, над которым нет идеи). Если таких столбцов несколько, оно активирует столбец, в котором больше всего жетонов блокнотов, лежащих активной стороной вверх. Если ничья, Ид выбирает более правый столбец. Затем **сверху вниз** Ид активирует эффекты каждого активного жетона блокнота и разблокированной ячейки озарения в столбце.

*Пример: Ид кладёт 2 идеи на верхнюю ячейку стола для совещаний и продвигает чернильницу на 1 ячейку, останавливаясь на жетоне-накладке. В этом случае Ид повторяет перемещение чернильницы и переходит на верхнюю ячейку. Таким образом, Ид разблокирует свою последнюю идею и кладёт в свой запас. Далее Ид активирует один из своих разблокированных столбцов. В первых двух равное количество активных жетонов блокнотов. Ид выбирает правый из них и активирует жетоны сверху вниз и ячейку озарения, выполняя каждый эффект.*

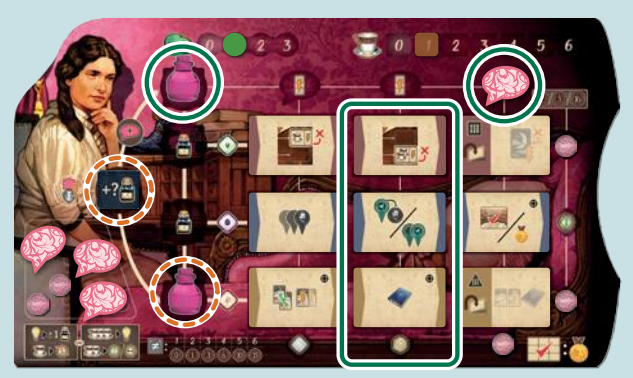

#### **3 нижних ячейки**

Сначала Ид получает 1 кофе вместо вызова малого озарения справа от чернильницы (как сказано на памятке по обмену). Затем **слева направо** Ид активирует эффекты каждого активного жетона блокнота и разблокированной ячейки озарения в ряду.

И, наконец, Ид **переворачивает крайний левый неактивный жетон блокнота** в этом ряду активной стороной вверх. Перевёрнутые жетоны остаются активны до конца игры. Когда Ид переворачивает третий жетон в ряду или столбце, оно немедленно разблокирует озарение цвета игрока в нём. Ид помещает это озарение в свой запас идей (так как оно не использует диск для озарений).

*Примечание: Ид не активирует эффект, указанный под только что разблокированным озарением цвета игрока.*

## **ОТЗЫВ ИДЕЙ**

Если Ид доступны менее 2 идей или в целевом столбце на столе для совещаний нет свободных ячеек для идей, Ид отзывает свои идеи, выполняя следующие шаги:

- 1. Ид считает разные ячейки для идей на столе для совещаний, где есть хотя бы одна его идея, и получает столько кофе, сколько ячеек.
- 2. Ид возвращает свои идеи в запас.
- 3. Ид получает бонус за отзыв *(см. ниже)*.

#### **Бонус за отзыв идей для Ид**

Ид предпочитает получать **бонус района** (если есть разблокированное озарение цвета игрока и выполнены условия получения).

1. В районах, где находятся профессор Ид и/или Фрейд, Ид выбирает свободную ячейку бонуса с наибольшей ценностью и для получения которой у него есть столько же или больше подходящих символов локаций, сколько указано над ячейкой. Если ничья, Ид выбирает район, где находится его профессор.

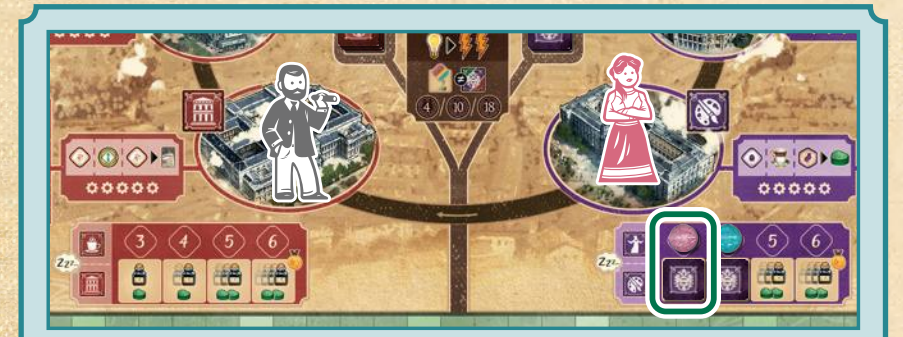

*Пример: у Ид 4 сиреневых символа и 3 красных. Бонус «4» сиреневого района уже занят, но Ид может получить там бонус «3». У Ид также достаточно символов, чтобы получить бонус «3» в красном районе, где находится Фрейд. Для получения бонуса требуется одинаковое количество символов, и Ид выбирает бонус сиреневого района, так как там находится его профессор.*

*Пример: Ид активирует верхний ряд. Получив 1 кофе (вместо малого озарения) и активировав эффекты двух активных жетонов блокнотов, Ид переворачивает жетон с цифрой «III» и разблокирует озарение цвета игрока справа. Озарение уходит в запас идей Ид.*

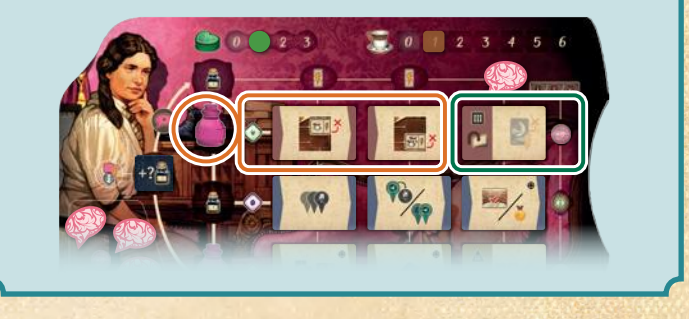

2. Ид берёт из своего запаса идей озарение цвета игрока и кладёт на число над выбранной ячейкой. Затем оно кладёт верхний жетон из этого района на ячейку и активирует её эффекты.

*Ид всегда перемещает чернильницу на максимально возможное число ячеек (например, если в эффекте указано переместить на 1*–*4 ячейки, Ид перемещает на 4).*

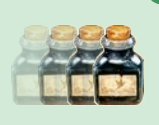

Если Ид не может получить бонус района (например, у него нет озарения цвета игрока или ему не хватает символов локаций), оно получает **бонус локации**.

- 1. Ид занимает самую верхнюю свободную ячейку бонуса локации, в которой находится его профессор или Фрейд. Если ничья, Ид выбирает локацию, где находится его профессор.
- 2. Ид кладёт верхний жетон района, где находится локация, на ячейку и активирует её эффект.

*Примечание: если для получения бонуса Ид использует жетон, на котором есть очко репутации, оно получает его после выполнения эффектов ячейки.*

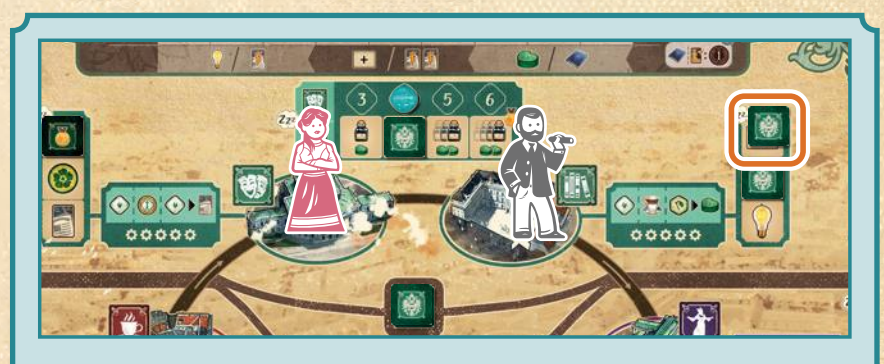

*Пример: у Ид 2 зелёных символа, и этого недостаточно для получения бонуса зелёного района. Значит, Ид получает бонус локации. Самая верхняя свободная ячейка бонуса локации, где стоит профессор Ид, — в центре, а там, где Фрейд, — наверху. Ид получает верхний бонус локации Фрейда.*

## **ИСПОЛЬЗОВАНИЕ ШКАТУЛОК В ФОРМЕ СЕРДЦА**

В конце каждого хода Ид использует шкатулки в форме сердца, чтобы получать очки терапии и применять их на пациента(-ов).

- Если у Ид 1 пациент, оно использует как можно больше шкатулок в форме сердца, чтобы получить очки терапии для этого пациента.
- Если у Ид 2 пациента, оно использует как можно больше шкатулок в форме сердца, чтобы получить очки терапии для обоих пациентов — насколько возможно поровну. Для этого оно **однократно** использует стрелку компаса, чтобы определить, с какого пациента начать, и получает по одному очку терапии на каждого пациента до тех пор, пока не закончатся шкатулки или пока один или оба пациента не будут исцелены.

Каждый раз, когда Ид получает очки терапии для своих пациентов, выполняйте все эффекты, дающие победные очки, достижение катарсиса или исцеление.

*Примечание: Ид может получать шкатулки в форме сердца от обмена, выполняя эффекты. Оно также использует их для лечения пациентов насколько возможно поровну.* 

Всякий раз, когда один из пациентов Ид достигает катарсиса (т. е. с него снимается карта страдания), кладите верхний жетон-накладку на карту пациента.

- Если это обычный пациент, положите верхний **жетон-накладку на обычного пациента** на область эффектов на карте пациента. Стандартные эффекты пациента заменяются на символы локаций на жетоне.
- Если это пациент с особым случаем, положите верхний **жетон-накладку на пациента с особым случаем** на область эффектов на карте пациента. Стандартные эффекты пациента заменяются на новые эффекты на жетоне.

#### **Привлечение новых пациентов**

*Пример: у Ид есть 2 шкатулки в форме сердца. По указанию стрелки компаса Ид получает первое очко терапии для пациента слева. Затем оно получает второе очко терапии для пациента справа, достигая катарсиса. После снятия карты страдания, получения победных очков и выполнения эффектов Ид кладёт верхний жетоннакладку на пациента с особым случаем на карту.*

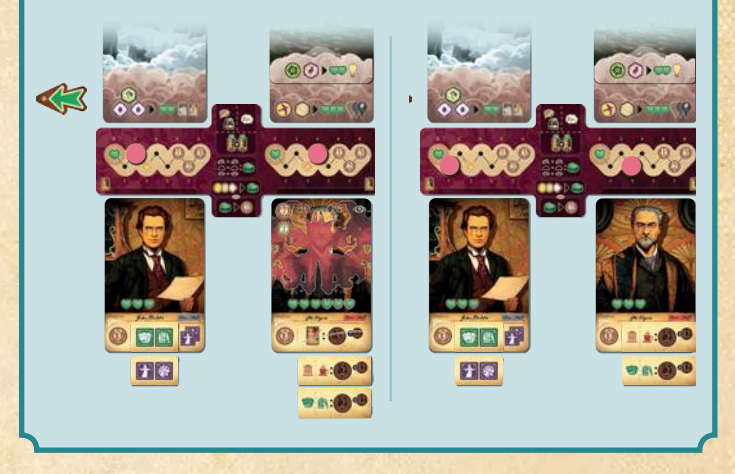

Использовав шкатулки в форме сердца для получения очков терапии, Ид берёт по одному новому пациенту в каждый свой свободный кабинет. Ид кладёт обычных пациентов в **основной кабинет**, а пациентов с особым случаем — в **дополнительный кабинет**. Ид выбирает, какого пациента из доступных брать, с помощью стрелки компаса. Как и при подготовке, Ид выбирает карту явного сновидения с наибольшим количеством очков терапии. Ничья разрешается с помощью стрелки компаса.

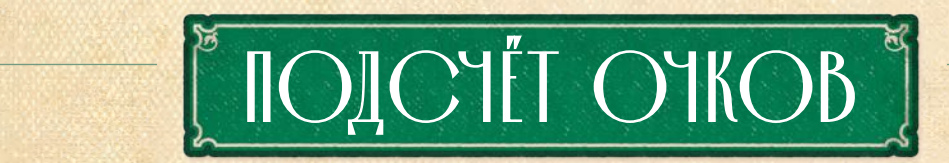

Во время подсчёта очков считайте очки Ид согласно базовым правилам игры — в том числе учитывайте символы локаций и эффекты с жетоновнакладок на пациентах «в игре». Если вы наберёте больше очков, чем Ид, вы победили! В случае ничьей вы побеждаете, только если ваша репутация больше, чем у Ид.

*Пример: к моменту подсчёта очков в игре с уровнем «сложно» у Ид есть 3 пациента, достигших катарсиса.*

*Слева — обычный пациент. Он даёт Ид 1 символ локации «Университет» и 2 символа локации «Кафе». В центре — пациент с особым случаем. Его жетон-накладка даёт по 3 победных очка за каждый символ университета и кафе у Ид (максимум 15 очков). Обычный пациент слева даёт 3 таких символа, значит, эффект пациента в центре даёт 9 победных очков. Справа — пациент с особым случаем, и его жетоннакладка даёт по 3 победных очка за каждое деление, которое Ид прошло на шкале репутации (максимум 15). Ид продвинулось на 6 делений и получает 15 очков (так как это максимум).*

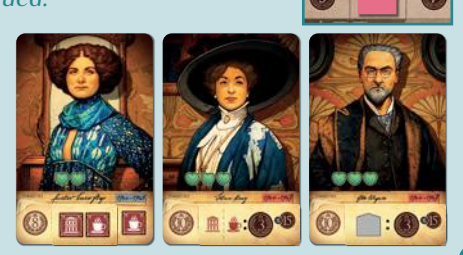

## **ЭФФЕКТЫ ЖЕТОНОВ БЛОКНОТОВ ИД**

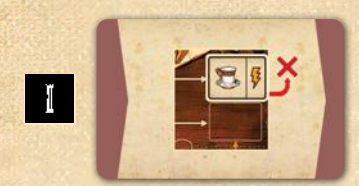

Ид убирает крайний правый жетон блокнота из верхнего ряда доступных блокнотов на столе для совещаний. Оно активирует эффект на заголовке, получает 1 кофе и сбрасывает жетон из игры. Затем оно заполняет пустую ячейку для доступных блокнотов.

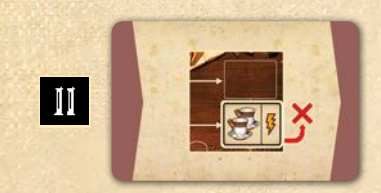

Ид убирает крайний правый жетон блокнота из нижнего ряда доступных блокнотов на столе для совещаний. Оно активирует эффект на заголовке, получает 2 кофе и сбрасывает жетон из игры. Затем оно заполняет пустую ячейку для доступных блокнотов.

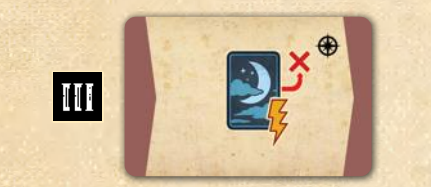

Ид активирует эффекты одной из своих верхних карт сновидений, получая очки терапии для пациента под ней (как при лечении пациентов). Затем оно сбрасывает карту сновидения.

- Если у Ид есть 2 пациента с картами сновидений, оно делает выбор с помощью стрелки компаса.
- Ид не нужны озарения или другие ресурсы для активации карт сновидений (т. е. оно активирует карту «бесплатно»).
- Если на активированном сновидении и на карте страдания на пациенте одинаковые символы, Ид получает 1 шкатулку в форме сердца по обычным правилам.

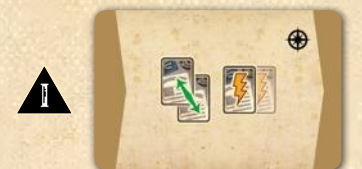

Ид берёт карту исследования и немедленно меняет её местами с одной из двух доступных карт исследований (выбор определяется стрелкой компаса). Затем разыгрывает эту карту, а также все карты «из руки».

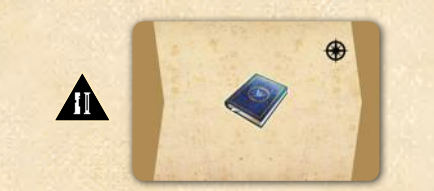

Если у Ид есть озарение цвета игрока в запасе идей, оно пытается опубликовать монографию, выполнив первый доступный вариант:

- Ид публикует монографию только с помощью своих карт исследований «в игре», отдавая предпочтение картам с наименьшим количеством символов локаций.
- Ид публикует монографию с помощью своих карт исследований «в игре» и цитирует ваши тома (только если необходимо).

Если доступны несколько вариантов, Ид выбирает монографию, которая даёт больше победных очков.

Если и по этому параметру ничья, Ид выбирает монографию с помощью стрелки компаса.

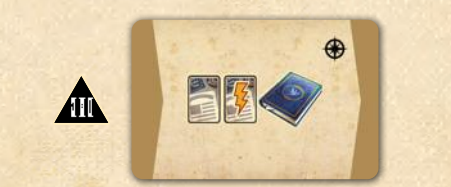

Ид берёт карту исследования и немедленно играет её. Затем Ид пытается опубликовать монографию способом, описанным выше.

*Примечание: если Ид не может опубликовать монографию, вместо этого оно берёт и играет карту исследования (как указано на памятке по обмену).*

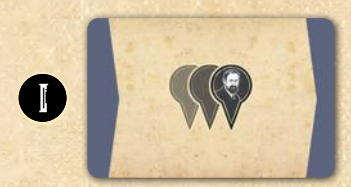

Ид перемещает фигурку Фрейда на 1–3 локации, выбирая ту, в которой можно активировать больше всего эффектов по сумме фигурок либо символов локации. В случае ничьей Ид перемещает Фрейда на ближайшую по часовой стрелке локацию из выбранных. Переместив Фрейда, Ид активирует эффекты локации (в результате получая 1 кофе за каждый эффект).

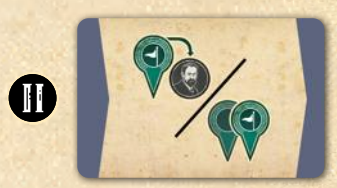

Ид перемещает своего профессора по карте города.

- Если профессор Ид не в одной локации с Фрейдом, переместите его туда.
- Если профессор Ид в одной локации с Фрейдом, оно перемещает профессора на 1–2 локации, выбирая ту, в которой можно активировать больше всего эффектов по сумме фигурок либо символов локации. В случае ничьей Ид перемещает профессора на ближайшую по часовой стрелке локацию из выбранных.

Переместив профессора, Ид активирует эффекты локации (в результате получая 1 кофе за каждый эффект).

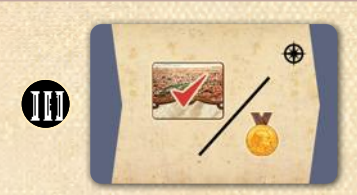

Ид берёт цель локации из доступных без необходимости соответствовать её условиям.

- С помощью стрелки компаса Ид выбирает крайний левый или крайний правый жетон цели.
- Если жетонов целей локаций не осталось, Ид получает очко репутации.

Как обычно, если Ид берёт жетон цели локации, оно забирает жетон из доступных, получает очко репутации и кладёт рядом со своим планшетом лицом вниз.